# Panopto<sup>TM</sup> **Section 2 Section 2 Section 2**

## **1** GETTING STARTED

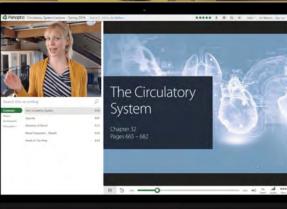

### 12:30PM - 1:30PM Via Zoom

Tuesday 3/5/24

Join CETL for 3 workshops where we'll introduce the Panopto video platform. Come explore part 1 and learn how you can create, edit, and share your video content in Canvas

- 1. Accessing Panopto in your Canvas courses
- 2. Capture or upload video
- 3. Automatic captioning
- 4. Trimming video content
- 5. Share video content with students

#### University of Idaho

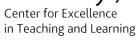

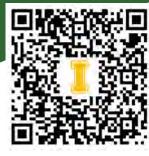

Register now!